$<<$ 3ds max 2012 $\longrightarrow$ 

 $<< 3d$ s max  $2012$  - 4  $>>$ 

, tushu007.com

- 13 ISBN 9787111383253
- 10 ISBN 7111383257

出版时间:2012-8

页数:330

字数:527000

extended by PDF and the PDF

http://www.tushu007.com

 $\alpha$ , tushu007.com

# $<<$ 3ds max 2012

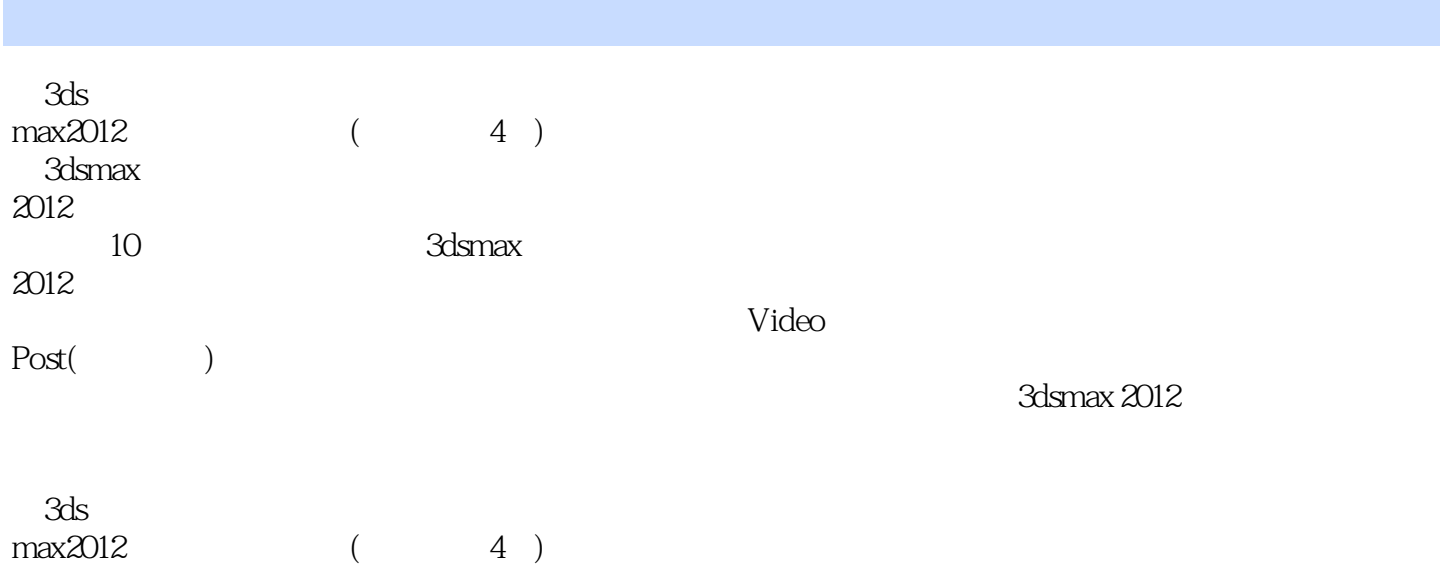

#### $<<$ 3ds max 2012

1 3dsmax2012 1.1.3 dsmax2012  $1.1.1$   $3dslnax2012$ 1.1.2.3 dsInax2012 1.2.3 dsInax2012  $1.21$  $1.22$  $1.23$  $1.24$  $1.25$  $1.26$  $1.27$  $1.33$  dsmax $2012$  $1.31$  "Slate 1.32 Nitrous  $1.33$  uvw 1.34 1.35 Quicksilver  $1.36$  MassFX  $1.4$  $2^{\frac{1}{2}}$  $21$  $22$  $221$ 222  $2.3$  $2.31$ 232 24  $241$ 242 243  $25$  $2.51$ 25.2 25.3  $254$ 255 2.6 复制对象  $261$ 262 263 264 27

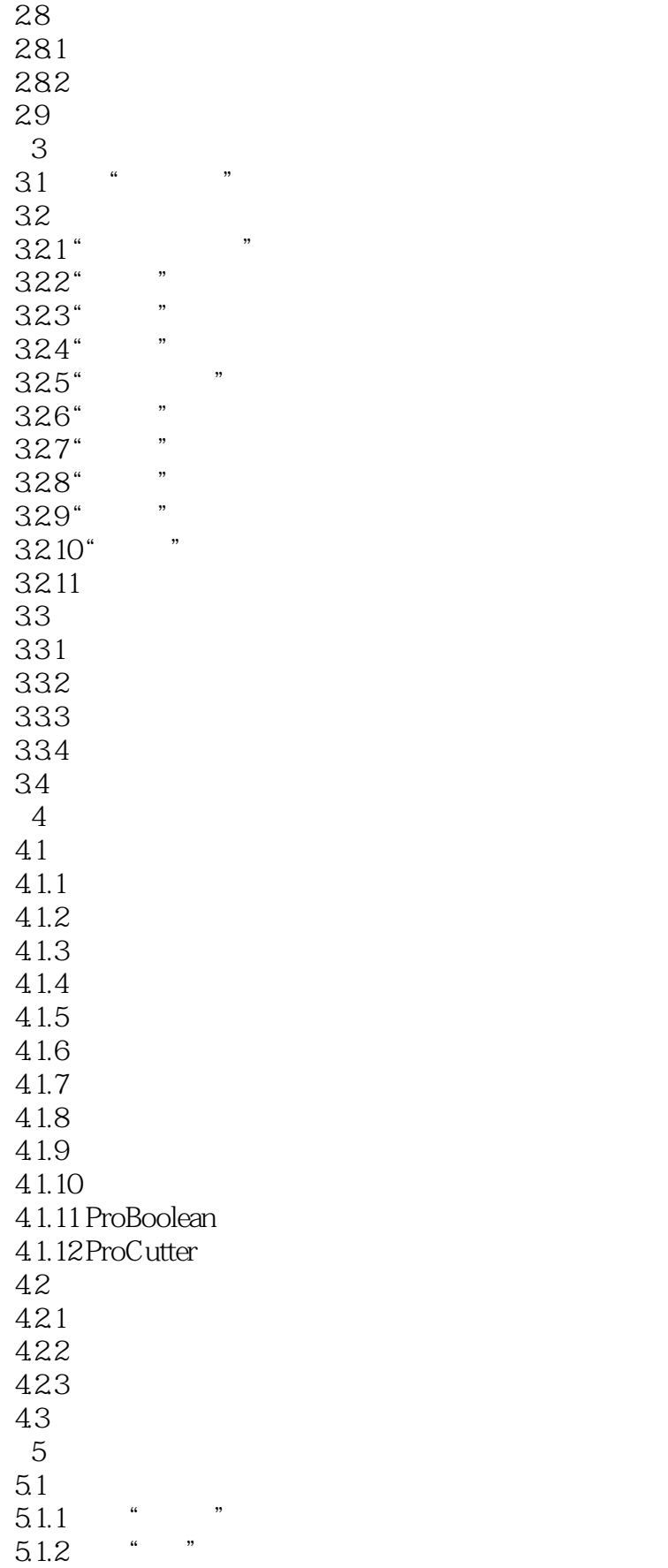

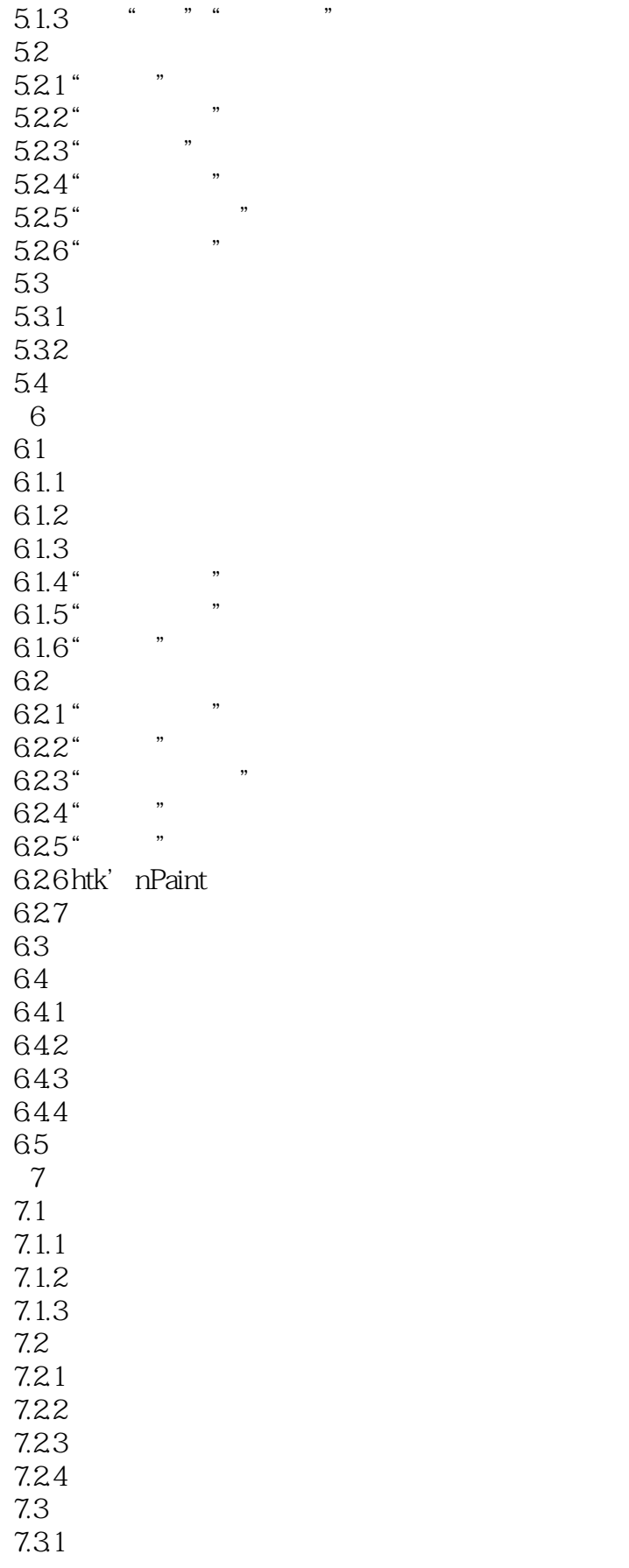

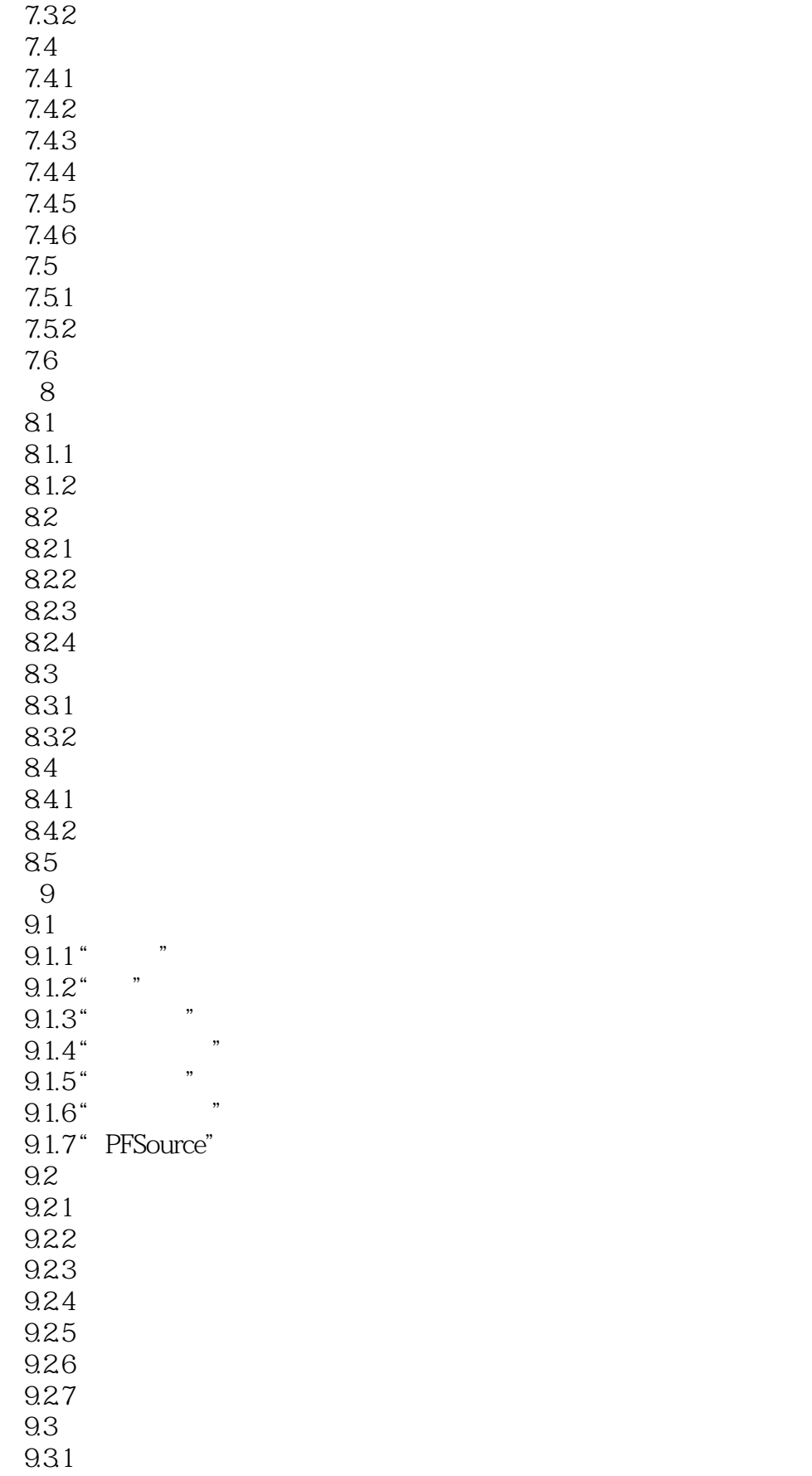

 $<<$ 3ds max 2012

9.32 9.4 习题 10 VideoPost()  $10.1$  VideoPost 10.2 10.2.1 10.2.2 10.23  $10.3$ 10.3.1 10.3.2 10.4

- $3$  " $"$  "  $"$  "  $"$
- $K$  and the neglection  $\mathcal{R}$
- " where the contract we consider the contract with the contract of the contract of the contract of the contract of the contract of the contract of the contract of the contract of the contract of the contract of the contrac
- $\mu$  , and  $\mu$
- ①"渲染"和"视口"数值框可分别设定渲染结果和视图的粗糙值。
- $\alpha$  and  $\alpha$   $\beta$   $\beta$
- $\alpha$  and  $\beta$
- $4$  " $\,$ "  $\,$  " $\,$ "  $\,$ "实例几何体"粒子是非常有用的一种粒子形式,在创作过程中,最大的乐趣便是自由,如果只能使
- 
- $\alpha$  and  $\beta$  $\mu$   $\mu$
- $\mu$
- $\kappa$  and  $\kappa$  $\frac{3}{3}$ ,  $\frac{4}{3}$ ,  $\frac{4}{3}$ ,  $\frac{4}{3}$ ,  $\frac{4}{3}$ ,  $\frac{4}{3}$
- $\mu$  , and  $\mu$
- $\mu$  , and the contract of the contract of the contract of the contract of the contract of the contract of the contract of the contract of the contract of the contract of the contract of the contract of the contract of th

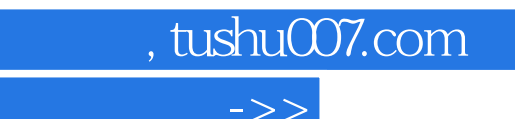

 $<<$ 3ds max 2012

本站所提供下载的PDF图书仅提供预览和简介,请支持正版图书。

更多资源请访问:http://www.tushu007.com